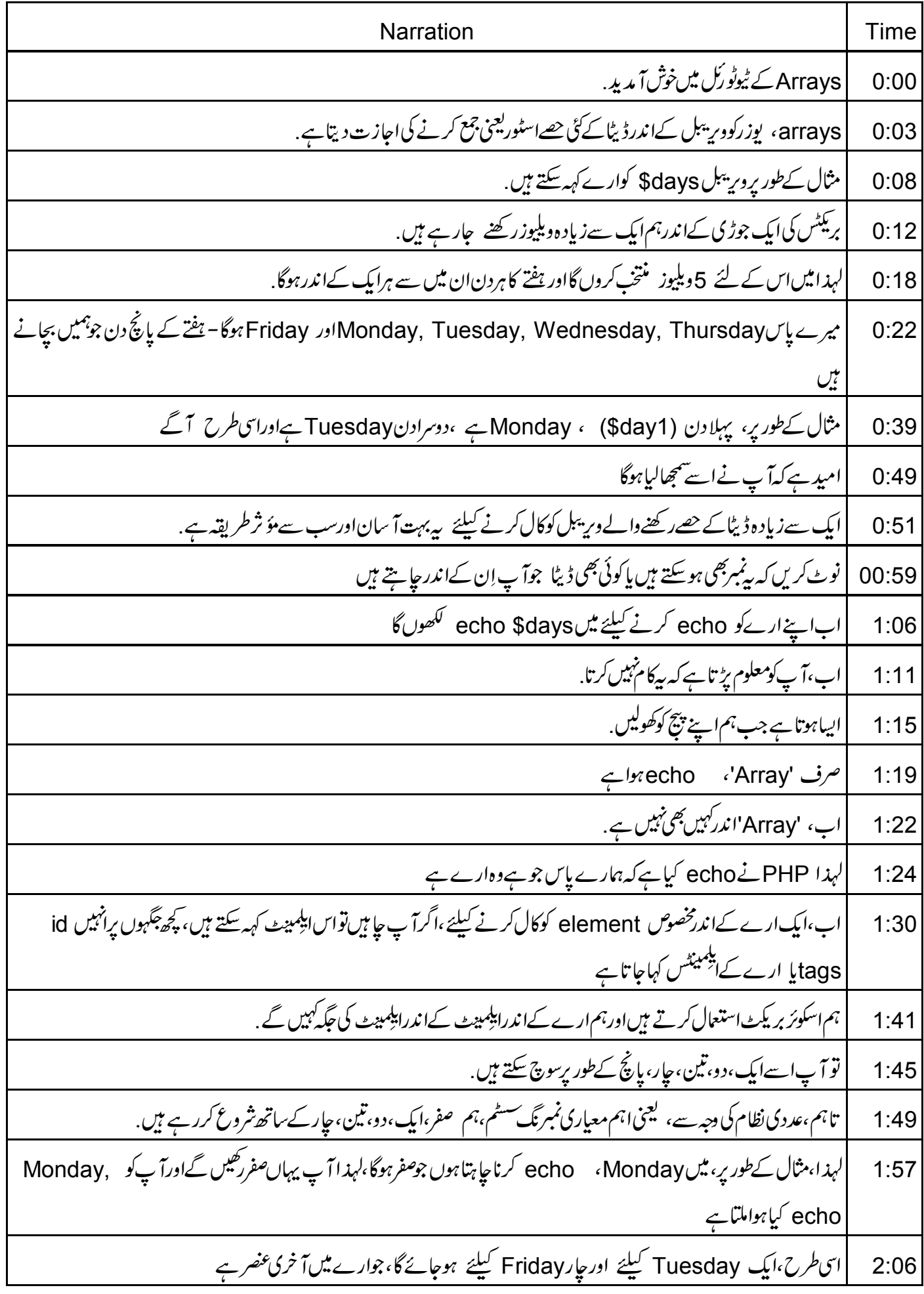

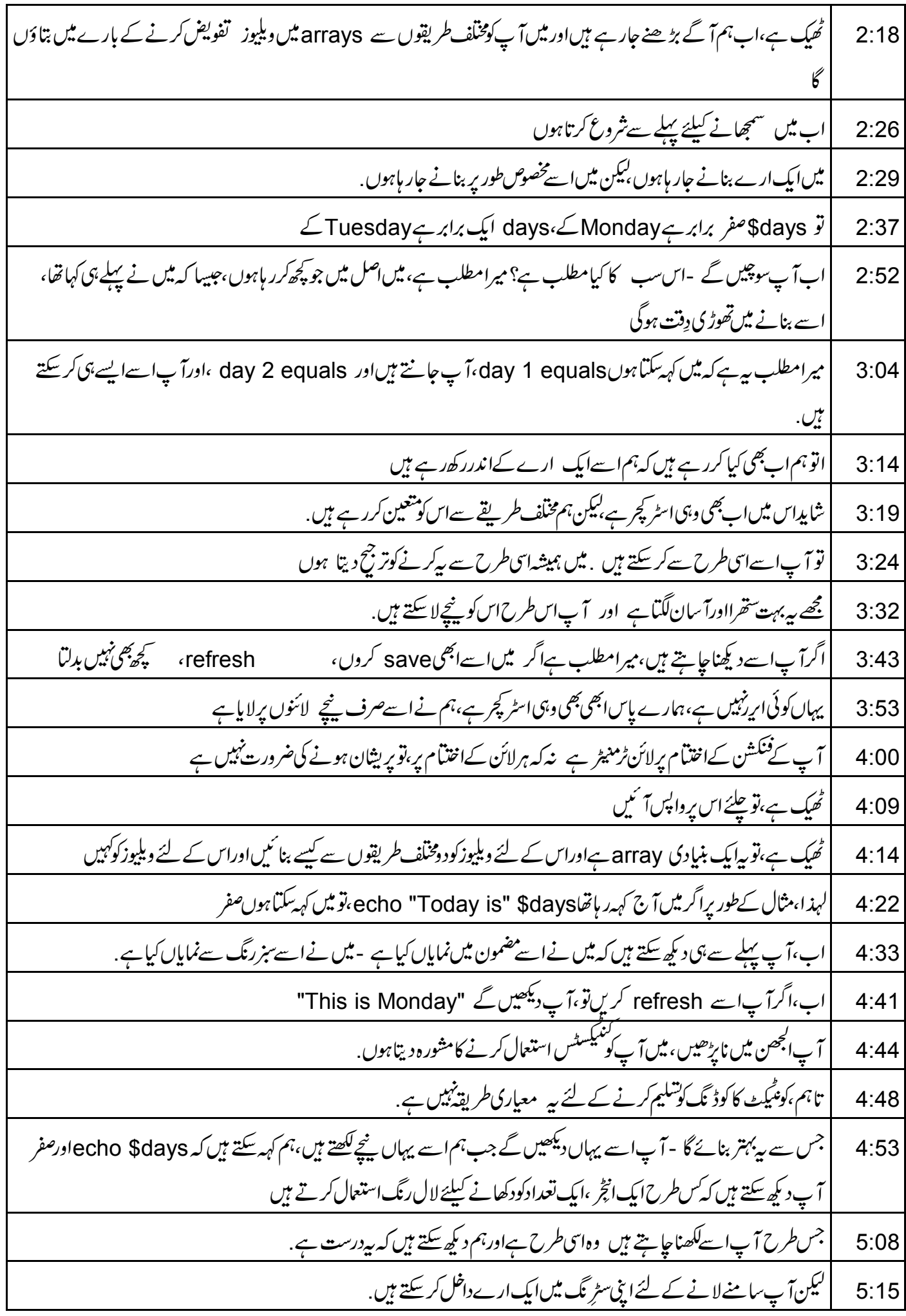

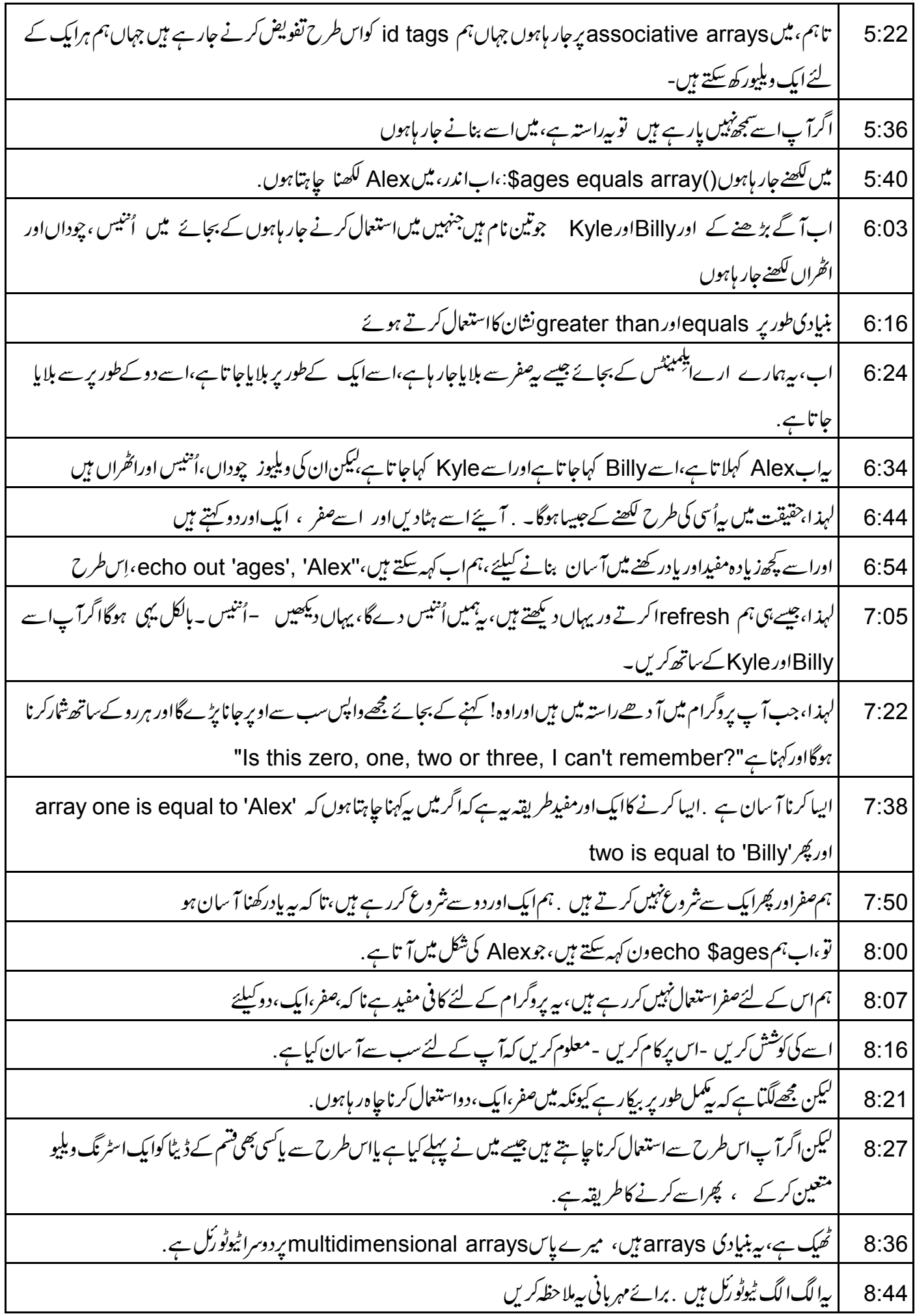

## <u>یپرف اس ٹیوٹوریل میں ہے میں وجاحت احمداب آپ سےاجازت لیتاہوں شکریہ</u>  $8:47$